### **Package Contents**

Lieferumfang / Contenu du colis / Contenido del paquete / Conteúdo da embalagem / Contenuto della confezione / Комплект поставки / Zawartość opakowania / Paket İçeriği / 包裝內容物 / 包装内容 / 同梱品 / 패키지�포함�물품

Erste Schri�e mit Ihrem Gerät / Se familiariser avec votre appareil / Familiarizándose con su unidad / Familiarizar-se com a unidade / Imparare a conoscere la propria unità / Знакомство с изделием / Zapoznanie się z jednostką / Cihazınız Hakkında Bilgi Sahibi Olun / 認識您的裝置 (※系統操作溫度 0℃~35℃) / 了解您的设备 (※系统操作温度 0℃~35℃) / ユニットを知る / 기기에 대해 알아보기

Kurzanleitung / Guide de démarrage rapide / Guía de inicio rápido / Guia de início rápido / Guida di avvio rapido / Краткое руководство / Skrócona instrukcja obsługi / Hızlı Başlangıç Kılavuzu / 快速入門使用者手冊 / 快速入门指南 / クイックスタートガイド / 빠른 시작 가이드

#### **Getting Familiar with Your Unit**

Kit de PC ultra compacto BRIX s Extreme GB-BE / Kit PC BRIX s Extreme GB-BE Ultra Compact / Kit per PC BRIX s Extreme GB-BE Ultra Compatto / Ультракомпактный ПК BRIX s Extreme GB-BE, базовый комплект / Zestaw BRIX s Extreme GB-BE Ultra Compact PC / BRIX s Extreme GB-BE Ultra Kompakt PC Kiti / BRIX s Extreme GB-BE 系列超微型電腦 / BRIX s Extreme GB-BE 系列超紧凑型 PC 套件 / BRIX s Extreme GB-BE 超小型PCキット / BRIX s Extreme GB-BE Ultra Compact PC 키트

#### **Quick Start Guide**

No.6, Baoqiang Rd., Xindian Dist., New Taipei City 231, Taiwan

©2015 GIGABYTE Technology Co., Ltd. All rights reserved. The marks mentioned herein are trademarks or registered trademarks of GIGABYTE Technology Co., Ltd. or its affiliates. All other product names<br>mentioned herein are t

#### **Support**

Support / Support / Soporte / Suporte / Supporto / Поддержка / Wsparcie / Destek / 支援 / 支持 / サポート / 지원

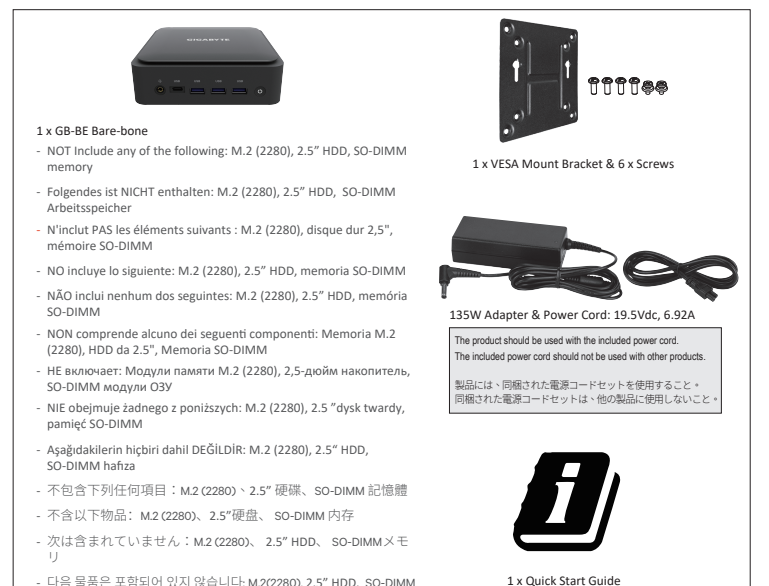

- 다음 물품은 포함되어 있지 않습니다: M.2(2280), 2.5" HDD, SO-DIMM 메모리

**NOTE:** Wireless module inclusion may vary based on local distribution. 注意:根据各地经销商之产品规格配置,有些市场将不提供预载的无线模块。

技嘉科技股份有限公司 新北市新店區寶強路6號

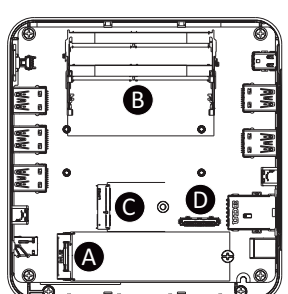

**GIGA-BYTE TECHNOLOGY CO., LTD.** 

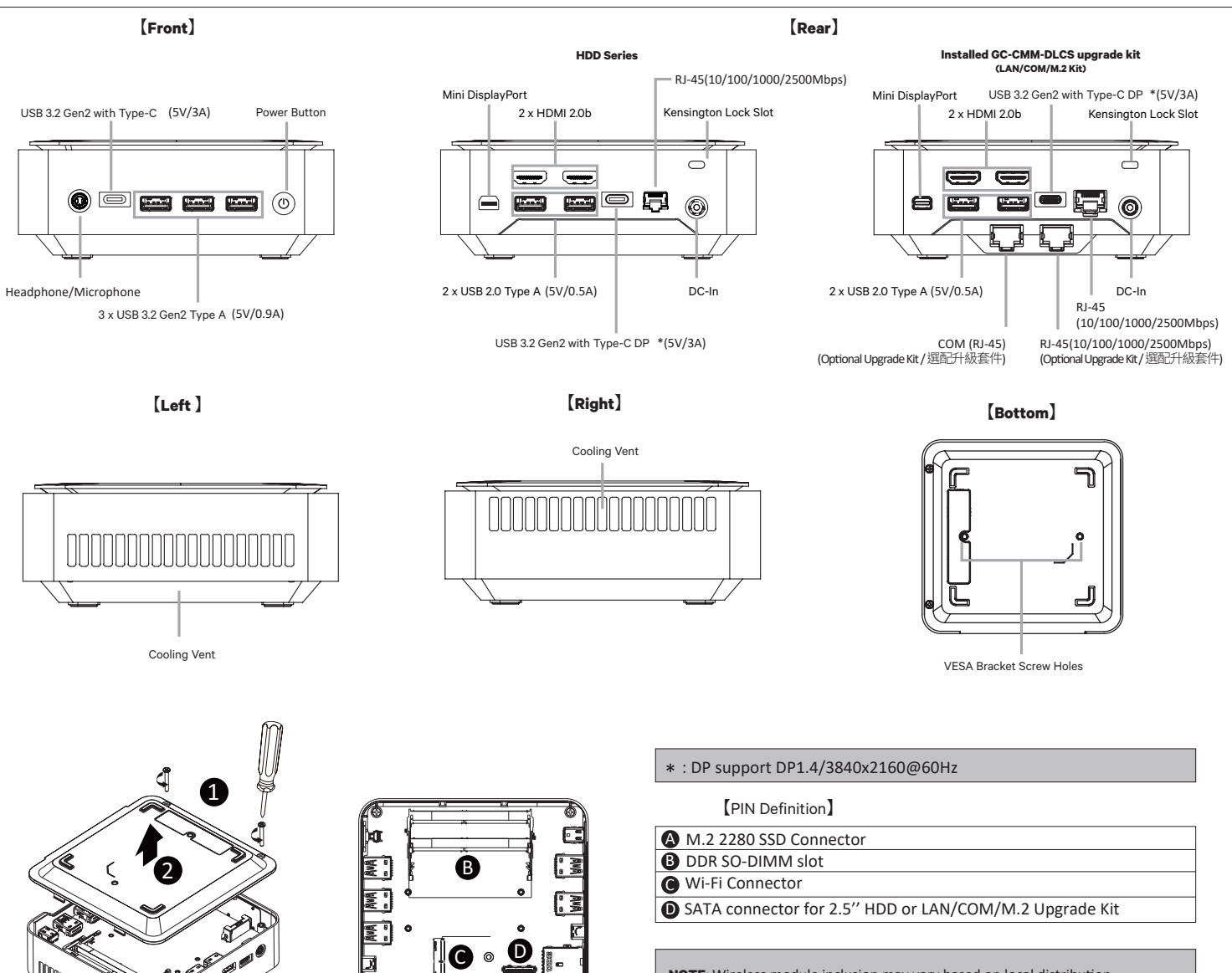

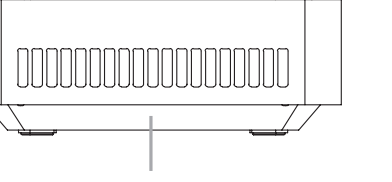

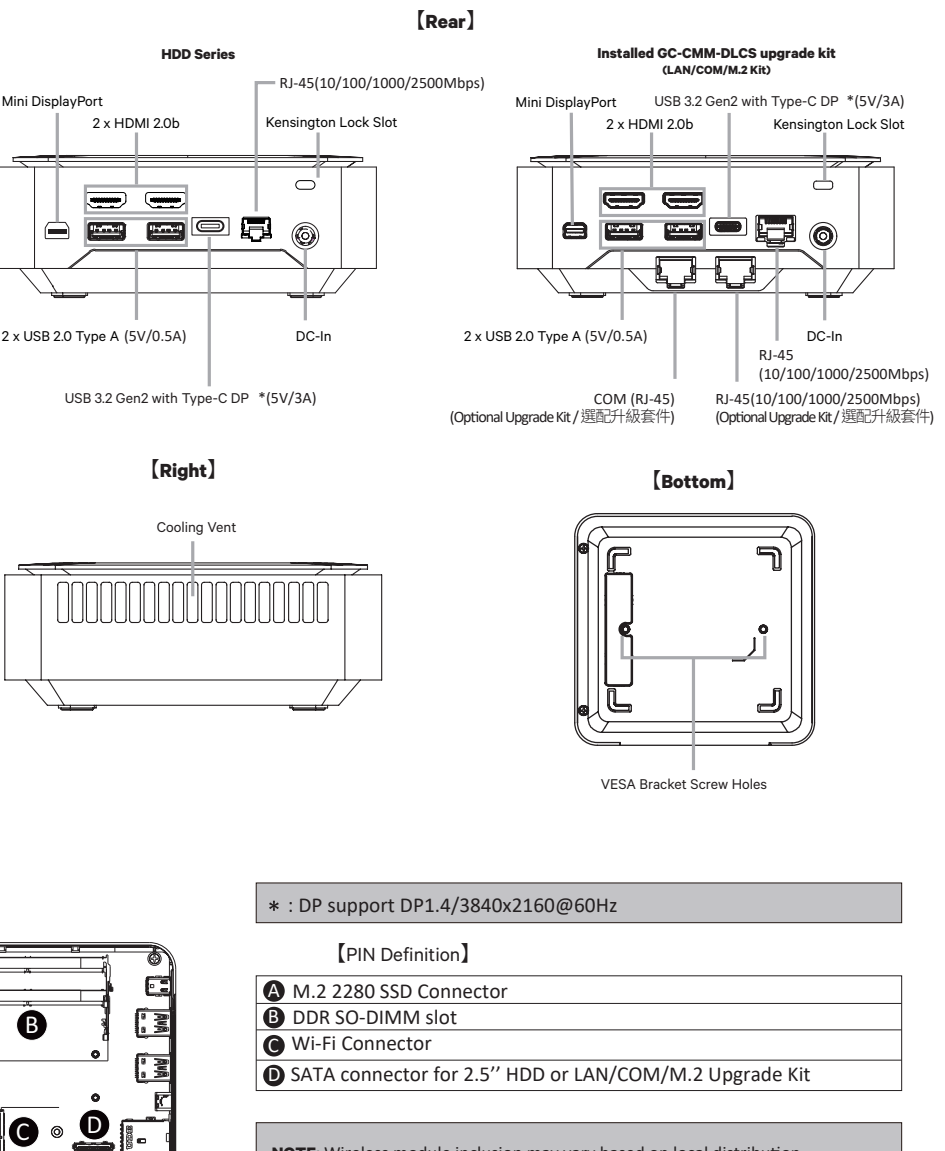

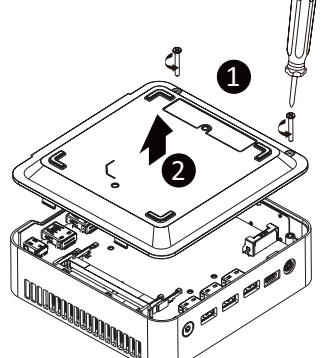

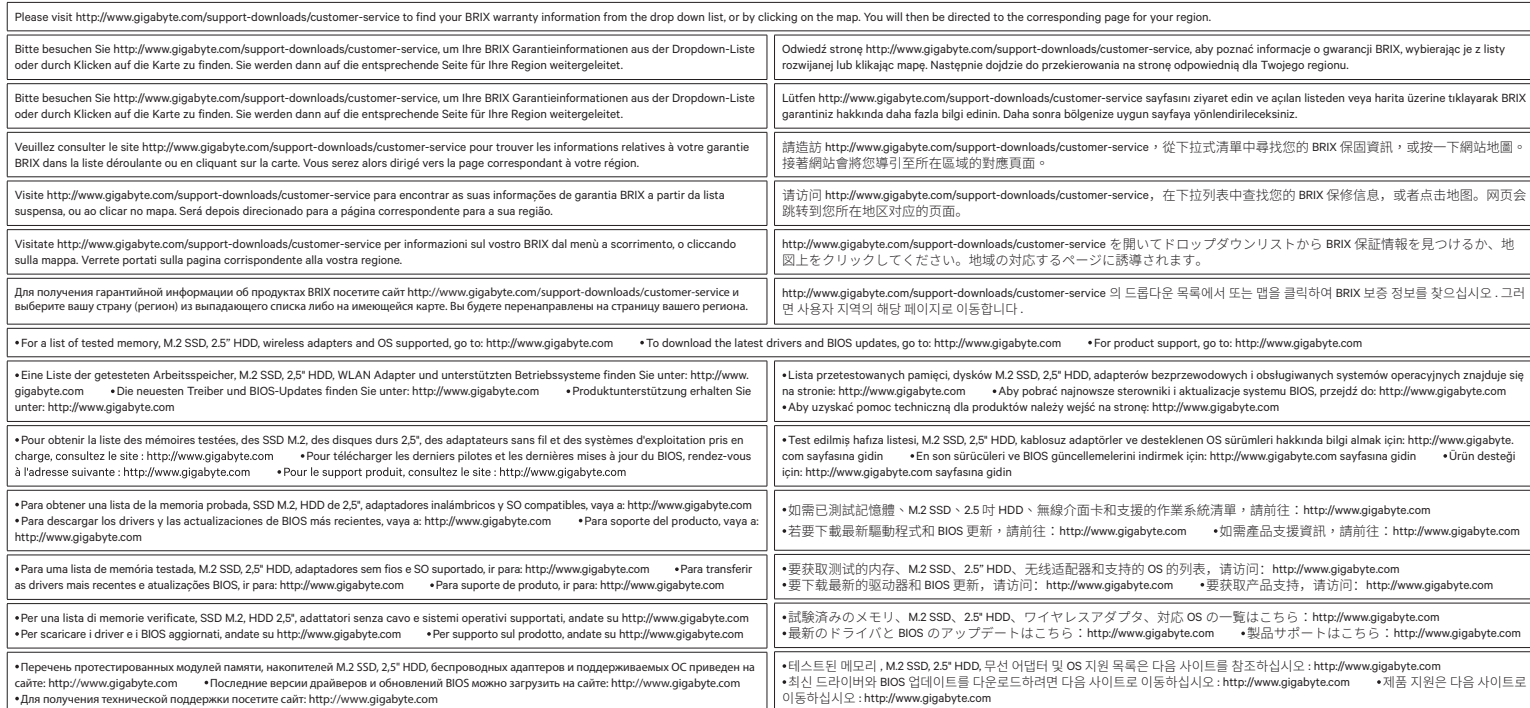

### **Safety and Regulatory Information**

Sicherheit und gesetzliche Bestimmungen / Informations sur la sécurité et la réglementation / Información sobre normativa y de seguridad / Informações de segurança e regulamentares / Informazioni di sicurezza e sui rego

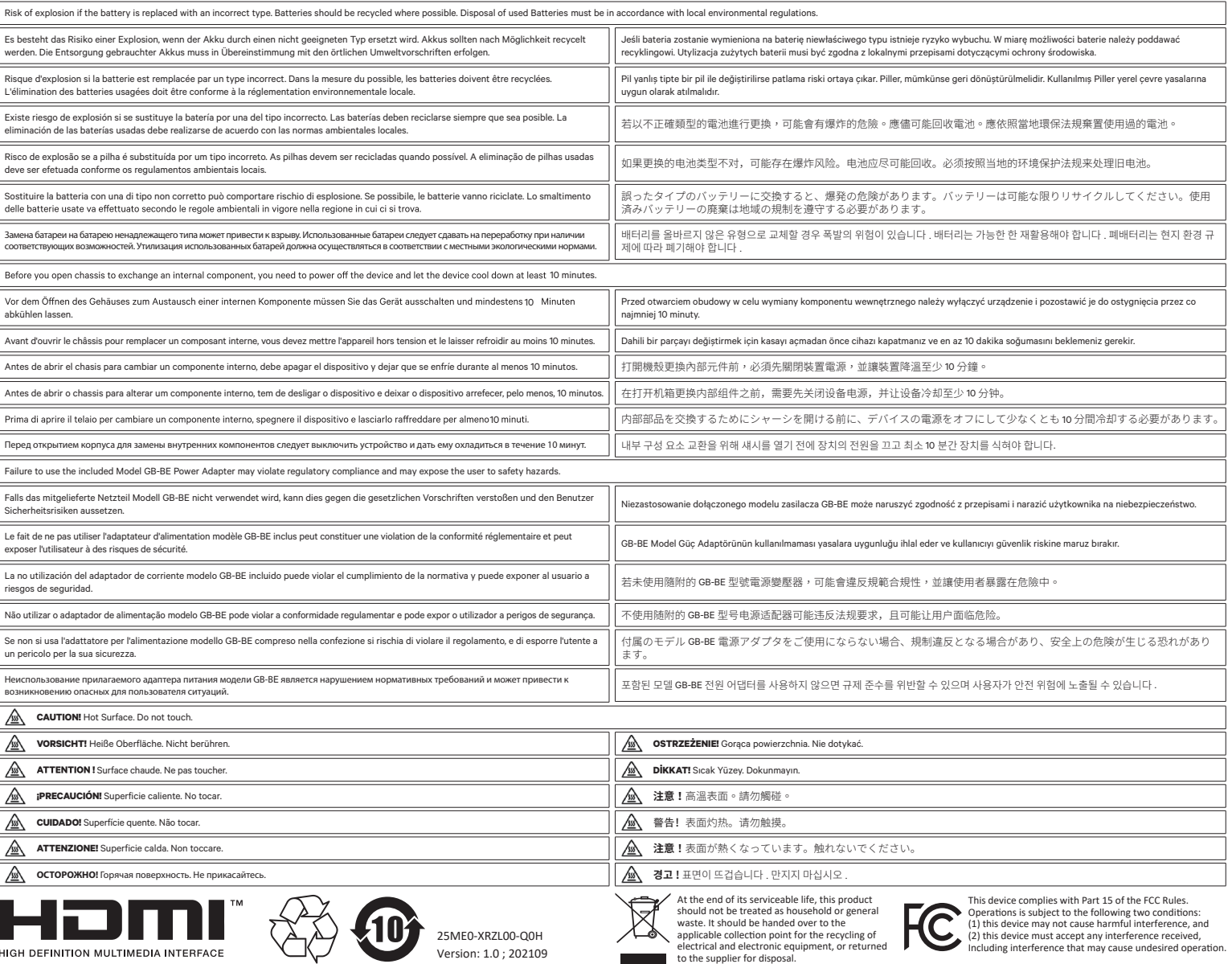

# **GIGABYTE**

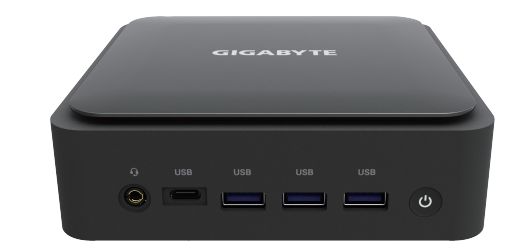

# **BRIXS Extreme GB-BE Ultrakompaktes PC Kit / Kit PC ultra Compact BRIX s Extreme GB-BE /**

This product must be grounded with the plug on the adapter's power cord connected to a power socket with a grounding connection.

## A  **M.2 SSD:** How to Install the M.2 2280 SSD

M.2 SSD: Installation der M.2 2280 SSD / SSD M.2 : Comment installer le SSD M.2 2280 / SSD M.2: Como instalar el SSD M.2 2280 / M.2 2280 / SD M.2 2280 / SD Como instalar o M.2 2280 SSD / SSD M.2: Come installare l'SSD M.2 M.2 SSD: Установка модуля M.2 2280 SSD / M.2 SSD: Instalacja dysku SSD M.2 2280 / M.2 SSD: M.2 2280 SSD nasil Yüklenir / M.2 SSD : M.2 2280 SSD 安装方式 / M.2 SSD: 如何安装 M.2 2280 SSD / **M.2 SSD:**M.2 2280 SSDのインストール方法 / **M.2 SSD:** M.2 2280 SSD 설치 방법

BRIX s Extreme Unterstützt Zusätzliche SATA 6Gbps HDD: So installieren Sie die 2,5 "Festpla�e / Le BRIX s Extreme supporte un disque dur SATA 6Gbps addi�onel: Comment l'installer Soporte adicional HDD 6Gbps SATA para BRIX s Extreme: Cómo instalar HDD 2.5" / BRIX s Extreme Suporte adicional para HDD SATA 6Gbps: Como instalar HDD 2.5" BRIX Extreme Supporta un' ulteriore porta SATA 6Gbps per HardDisk: Come installare un HDD da 2,5" / BRIX s Extreme допускает установку дополнительного жесткого SATA-диска (6 Гбит/с): Порядок установки 2,5-дюйм жесткого диска BRIX Extreme wspiera dodatkowy dysk SATA 6Gbps HDD: Jak zainstalować 2.5" HDD / BRIXs Extreme , extra 6Gbps HDD destekler: 2.5" HDD nasıl kurulum yapılır / BRIX s Extreme 支援額外的 SATA 6Gbps 硬碟:如何安裝 2.5" HDD BRIX s Extreme 支援额外的 SATA 6Gbps 硬盘: 如何安装 2.5" HDD / BRIXs Extreme SATA 6Gbp ハードディスク(HDD) 増設:2.5 インチ HDD の取り付け方法 / BRIX s Extreme 는추가 SATA 6Gbps을 지원합니다. HDD : 2.5" HDD 를설치하는 방법

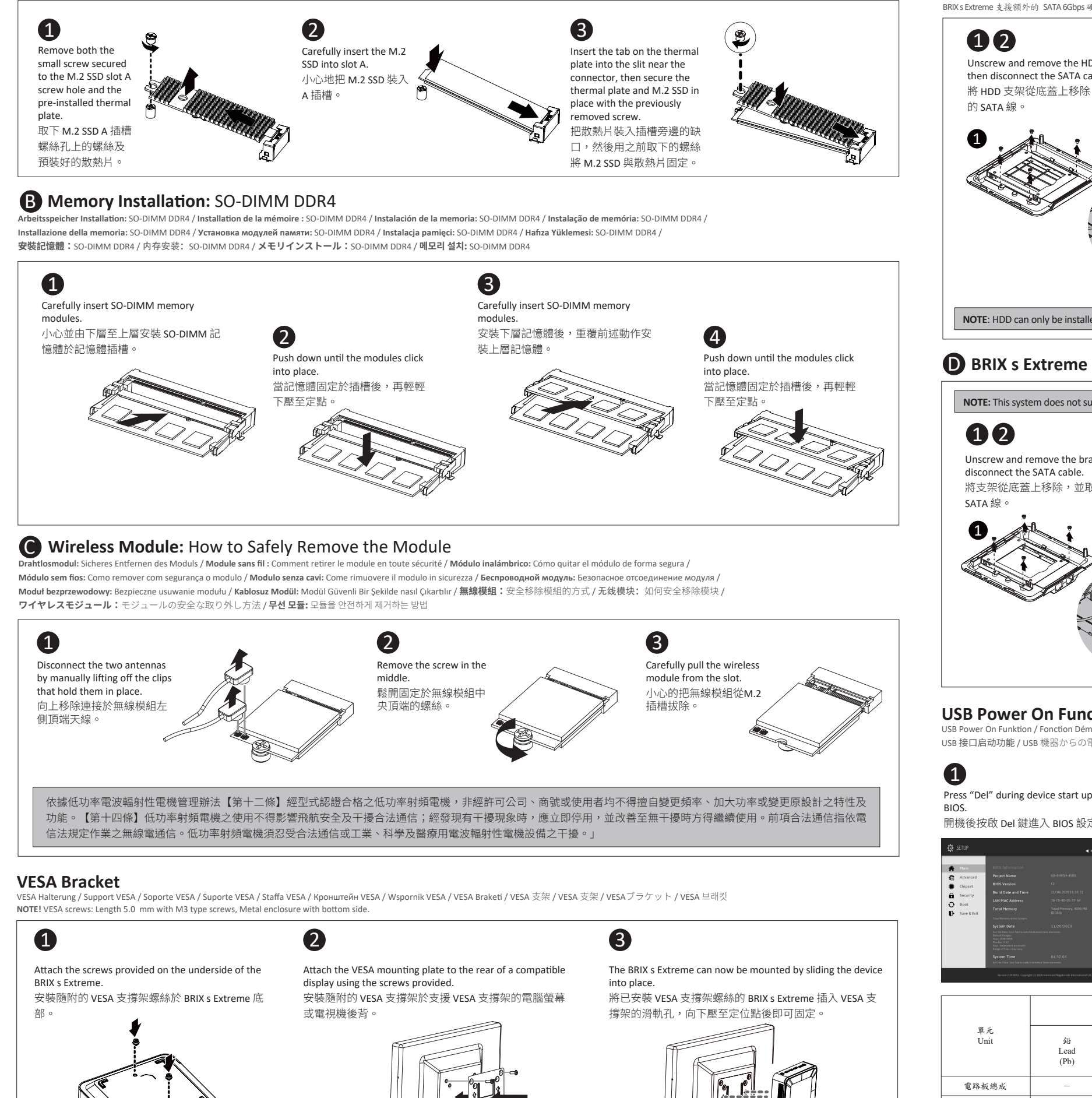

# **D** BRIX s Extreme Support Additional SATA 6Gbps HDD: How to Install 2.5" HDD

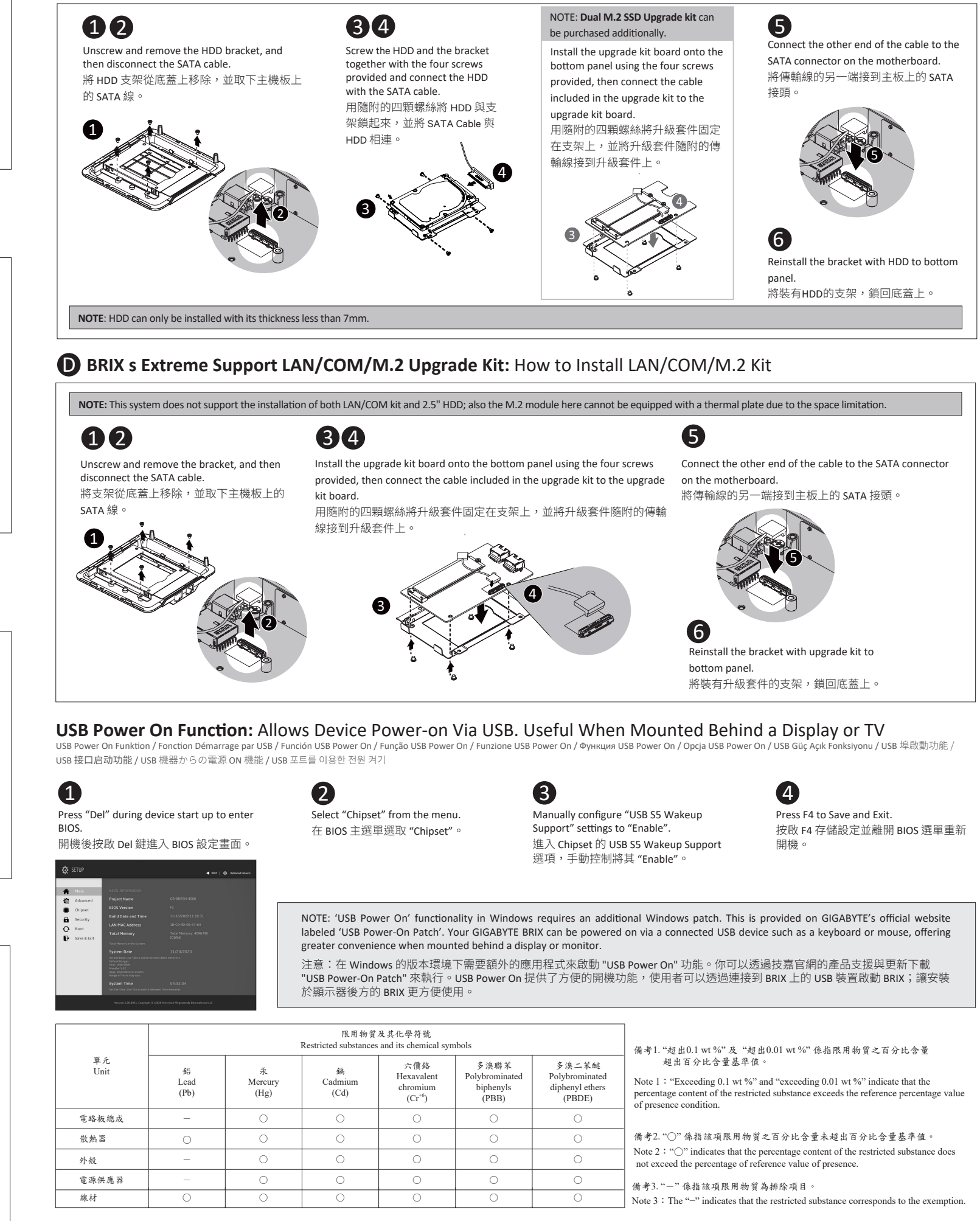

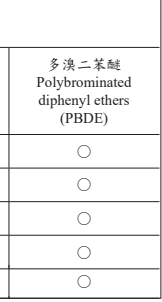